**,审核需多久?-股识吧**

1. 提前准备所需证件。  $2.$  $3.$ 

**股票开户网上需要审批多久.方正证券网上自助开户服务**

- $4.$
- $\overline{1}$

- $1$  $2<sub>0</sub>$  $3 \nightharpoonup$
- $4\,$  $5$
- $6\hskip 1.5cm$

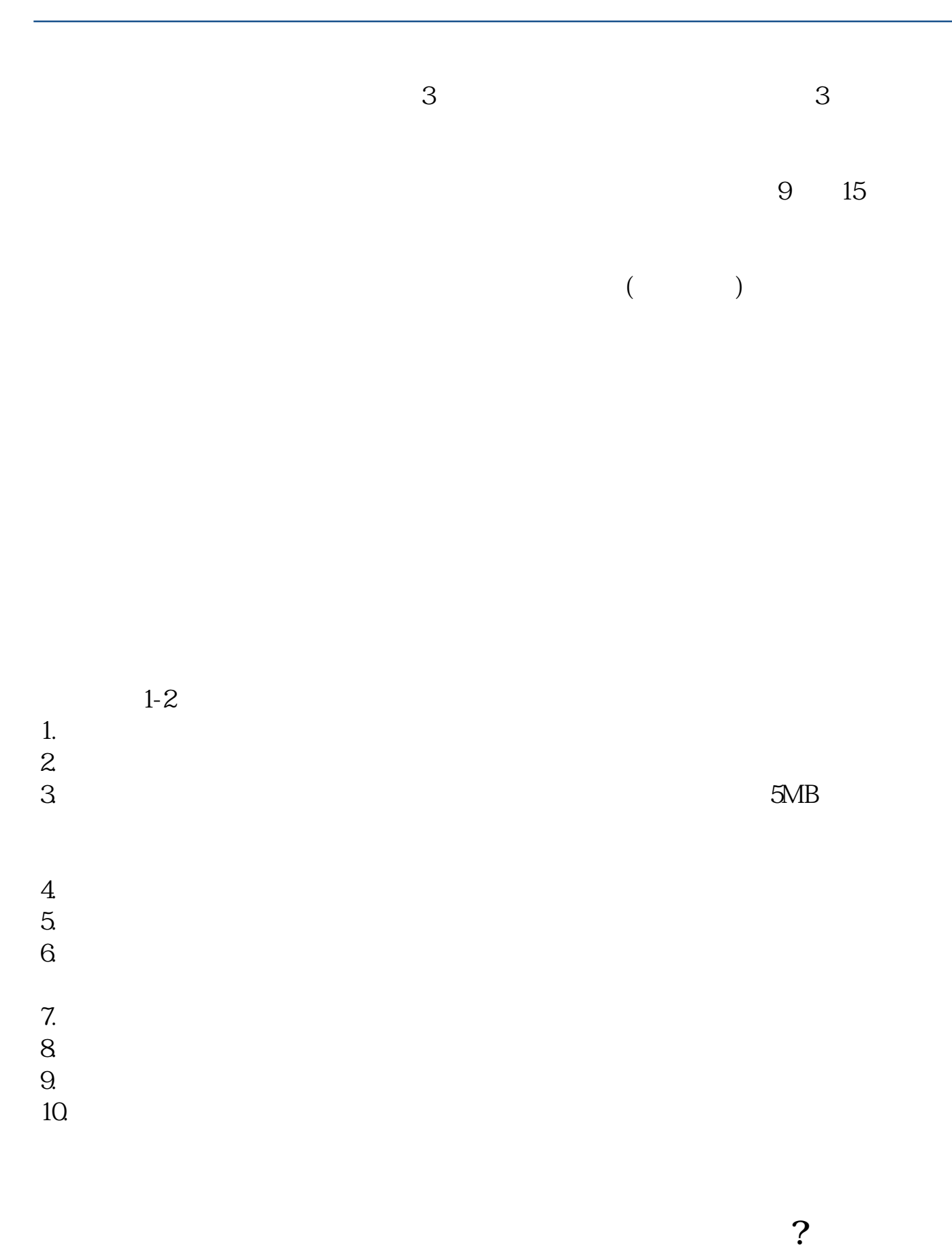

 $\frac{1}{2}$ , and  $\frac{1}{2}$ , and  $\frac{1}{2}$ , and  $\frac{1}{2}$ , and  $\frac{1}{2}$ , and  $\frac{1}{2}$ , and  $\frac{1}{2}$ , and  $\frac{1}{2}$ , and  $\frac{1}{2}$ , and  $\frac{1}{2}$ , and  $\frac{1}{2}$ , and  $\frac{1}{2}$ , and  $\frac{1}{2}$ , and  $\frac{1}{2}$ , and  $\frac{1}{2}$ ,  $\alpha$  , and  $\alpha$  , and  $\alpha$  is the contract of  $\alpha$  $100 \qquad \qquad 1$ 9:30 11:30 13:00 15:00

 $90\%$  50%~100%

 $9<sub>9</sub>$ 

人**,我就要当天**了。我们的人,我都等了。

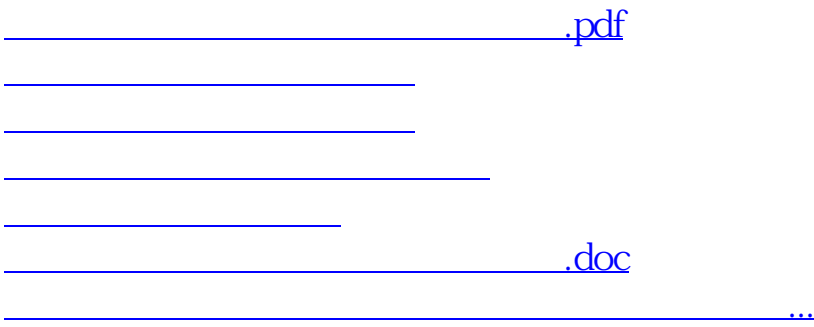

https://www.gupiaozhishiba.com/book/6262.html